## **Foundations of Computer Science The basics of lists**

Dr. Robert Harle & Dr. Jeremy Yallop 2020–2021

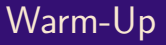

#### **Question 1**: What does this return?

#### In[1]:

**Question 2**: What is the **complexity** of matrix addition for a square matrix of size n?

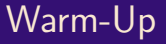

#### **Question 1**: What does this return?

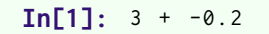

**Question 2**: What is the **complexity** of matrix addition for a square matrix of size n?

## Warm-Up

#### **Question 1**: What does this return?

```
Inf11: 3 + -0.2Out: Error : This expression has type float
       but an expression was expected of type int
       Line 1, characters 2-3:
       Hint: Did you mean to use '+.'?
```
**Question 2**: What is the **complexity** of matrix addition for a square matrix of size n?

## Warm-Up

#### **Question 1**: What does this return?

```
Inf11: 3 + -0.2Out: Error : This expression has type float
       but an expression was expected of type int
       Line 1, characters 2-3:
       Hint: Did you mean to use '+.'?
```
**Question 2**: What is the **complexity** of matrix addition for a square matrix of size n?  $O(n^2)$ 

## Warm-Up

#### **Question 1**: What does this return?

```
In[1]: 3 + -0.2Out: Error : This expression has type float
       but an expression was expected of type int
       Line 1, characters 2-3:
       Hint: Did you mean to use '+.'?
```
**Question 2**: What is the **complexity** of matrix addition for a square matrix of size n?  $O(n^2)$ 

**Question 3**: What do we call a function whose computation does not nest?

Iterative or tail-recursive

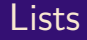

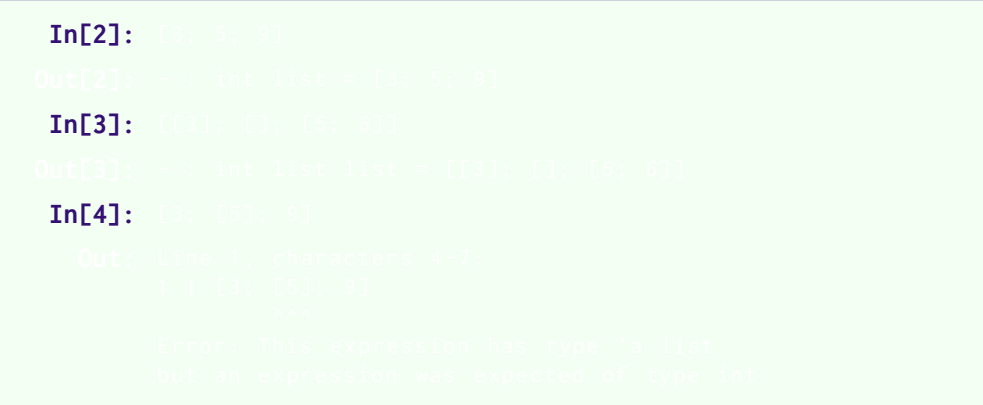

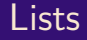

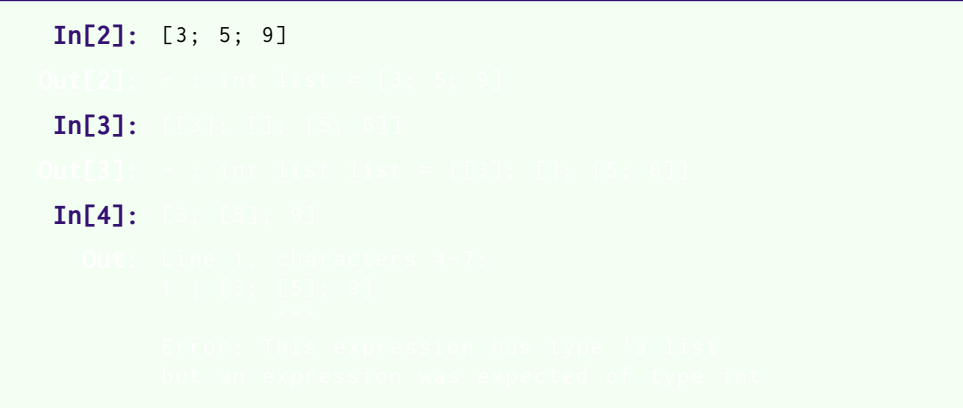

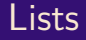

**In[2]:** [3; 5; 9] **Out[2]:** - : int list = [3; 5; 9] **In[3]:** [[3]; []; [5; 6]] In[4]:

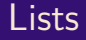

**In[2]:** [3; 5; 9] **Out[2]:** - : int list = [3; 5; 9] **In[3]:** [[3]; []; [5; 6]] In[4]:

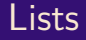

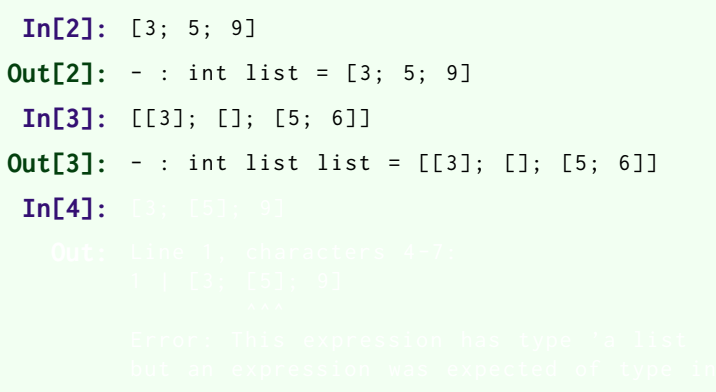

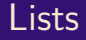

```
In[2]: [3; 5; 9]
Out[2]: - : int list = [3; 5; 9]
 In[3]: [[3]; []; [5; 6]]
Out[3]: - : int list list = [[3]; []; [5; 6]]
 In[4]: [3; [5]; 9]
```
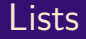

```
In[2]: [3; 5; 9]
Out[2]: - : int list = [3; 5; 9]
 In[3]: [[3]; []; [5; 6]]
Out[3]: - : int list list = [[3]; []; [5; 6]]
 In[4]: [3; [5]; 9]
   Out: Line 1, characters 4-7:
         1 | [3; [5]; 9]
                  \lambda<sup>\lambda</sup>\lambdaError : This expression has type 'a list
         but an expression was expected of type int
```
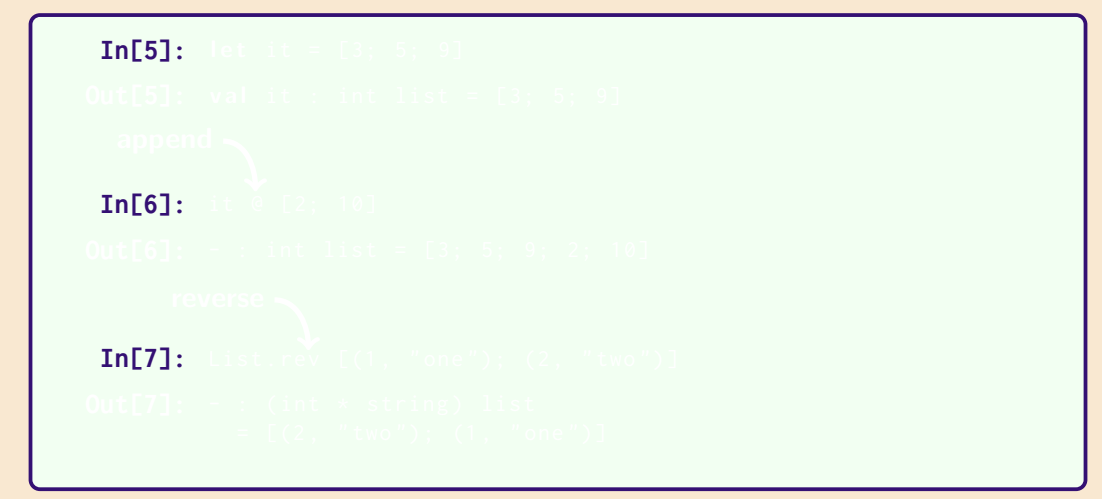

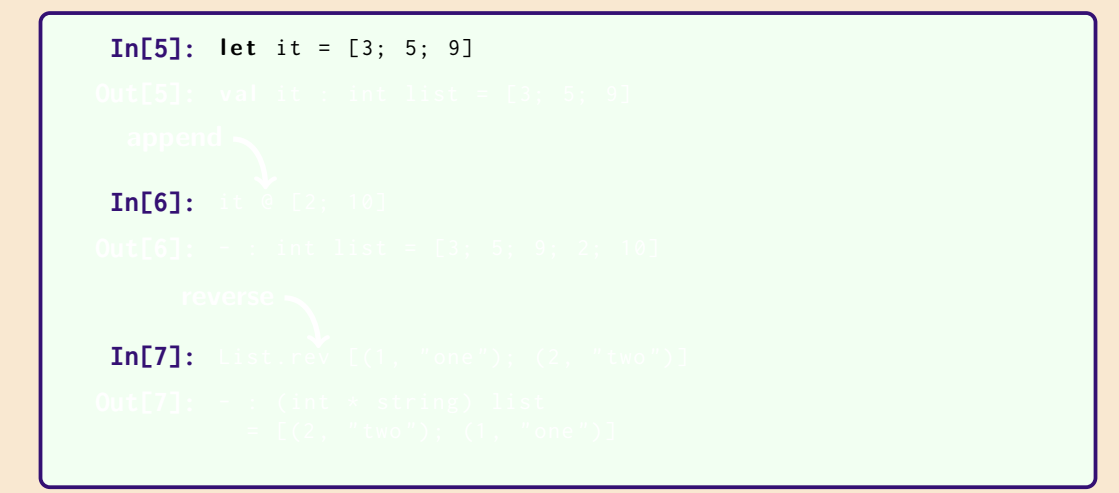

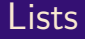

```
In[5]: let it = [3; 5; 9]Out[5]: val it : int list = [3; 5; 9]
 In[6]:
 In [7]:
```
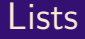

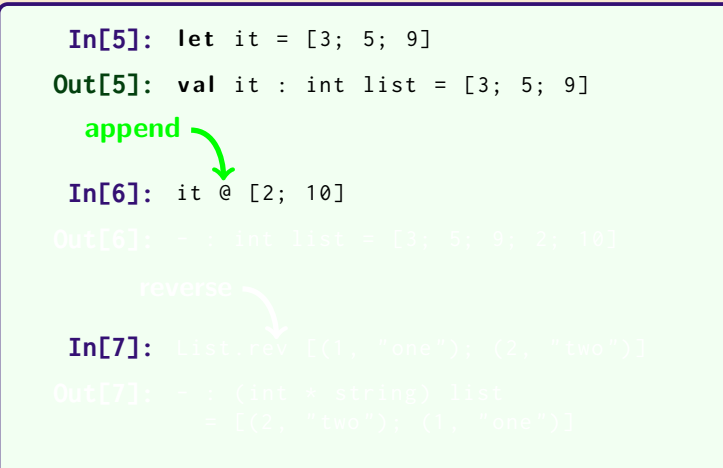

Lists

```
In[5]: let it = [3; 5; 9]
Out[5]: val it : int list = [3; 5; 9]In[6]: it @ [2; 10]
Out[6]: - : int list = [3; 5; 9; 2; 10]
 In [7]:append
```
Lists

```
In[5]: let it = [3; 5; 9]Out[5]: val it : int list = [3; 5; 9]In[6]: it @ [2; 10]
Out[6]: - : int list = [3; 5; 9; 2; 10]
 In[7]: List.rev [(1, "one"); (2, "two")]
  append
     reverse
```
Lists

```
In[5]: let it = [3; 5; 9]Out[5]: val it : int list = [3; 5; 9]In[6]: it @ [2; 10]
Out[6]: - : int list = [3; 5; 9; 2; 10]
In[7]: List.rev [(1, 'one''): (2, 'two'')]Out[7]: - : (int * string) list= [(2, "two"); (1, "one")]
  append
     reverse
```
We build a list using **two primitives**:

 $[$ : :

**Example**: the list [3; 5; 9] is constructed as follows:

$$
\begin{array}{rcl}\n 9 :: \begin{bmatrix} 1 \\ 2 \end{bmatrix} & = & \begin{bmatrix} 9 \end{bmatrix} \\
 5 :: \begin{bmatrix} 9 \end{bmatrix} & = & \begin{bmatrix} 5; 9 \end{bmatrix} \\
 3 :: \begin{bmatrix} 5; 9 \end{bmatrix} & = & \begin{bmatrix} 3; 5; 9 \end{bmatrix}\n \end{array}
$$

#### **Two kinds of list**

- [] is the empty list
- $x : I$  is the list with head x and tail  $I$

#### **List notation**

$$
[x_1; x_2; \ldots; x_n] \equiv \underbrace{x_1}_{\text{head}} :: \underbrace{(x_2 :: \cdots (x_n :: \text{[]}))}_{\text{tail}}
$$

#### **Internally**: linked structure

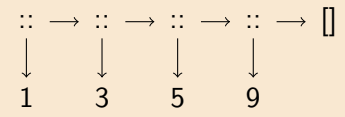

**Note** that  $::$  is an  $O(1)$  operation

Taking a list's head or tail takes **constant time**

#### **Internally**: linked structure

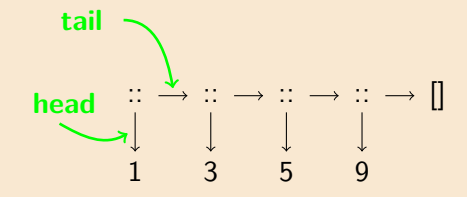

**Note** that  $::$  is an  $O(1)$  operation

Taking a list's head or tail takes **constant time**

# $In[8]:$ **In[9]:**

 $In[8]:$  let rec up\_to m n = **i f** m > n **then** [] **else** m :: up\_to (m + 1) n **In[9]:** 

```
In[8]: let rec up_to m n =
               if m > n then \begin{bmatrix} \end{bmatrix}else m :: up_to (m + 1) n
Out[8]: val up_to : int \rightarrow int \rightarrow int list = \langlefun>
 In [9]:
```

```
In[8]: let rec up_to m n =
             if m > n then \lceil \cdot \rceilelse m :: up_to (m + 1) n
Out[8]: val up_to : int \rightarrow int \rightarrow int list = \langle fun \rangleIn[9]: up_to 2 5
```

```
In[8]: let rec up_to m n =
            if m > n then []
            else m :: up_to (m + 1) n
Out[8]: val up_to : int \rightarrow int \rightarrow int list = \langle fun \rangleIn[9]: up_to 2 5
Out[9]: - : int list = [2; 3; 4; 5]
```
 $In [10]:$ **In[11]:**  $In[12]:$ 

```
In[10]: let hd (x:: ) = xIn[11]:
In[12]:
```

```
In[10]: let hd (x::_-) = xWarning 8: this pattern-matching is not
        exhaustive .
        Here is an example of a case that is not
        matched :
         [1]In[11]:
In[12]:
```

```
In[10]: let hd (x::_>) = xWarning 8: this pattern-matching is not
          exhaustive .
          Here is an example of a case that is not
          matched :
          [1]Out[10]: val hd : 'a list -> 'a = <fun>
 In[11]:
 In[12]:
```

```
In[10]: let hd (x::_>) = xWarning 8: this pattern-matching is not
          exhaustive .
          Here is an example of a case that is not
          matched :
          \lceil]
Out[10]: val hd : 'a list -> 'a = <fun>
 In[11]: List . tl [7; 6; 5]
 In[12]:
```

```
In[10]: let hd (x::_>) = xWarning 8: this pattern-matching is not
          exhaustive .
          Here is an example of a case that is not
          matched :
          \lceil]
Out[10]: val hd : 'a list -> 'a = <fun>
 In[11]: List . tl [7; 6; 5]
Out[11]: - : int list = [6; 5]
 In [12]:
```

```
In[10]: let hd (x::_>) = xWarning 8: this pattern-matching is not
          exhaustive .
          Here is an example of a case that is not
          matched :
          \lceilOut[10]: val hd : 'a list \rightarrow 'a = <fun>
 In[11]: List . tl [7; 6; 5]
Out[11]: - : int list = [6; 5]
Pattern-matching
 In[12]: let null = function
         | [] -> t ru e
         | _ :: _ -> f a l s e
```

```
In[10]: let hd (x::_>) = xWarning 8: this pattern-matching is not
          exhaustive .
          Here is an example of a case that is not
          matched :
          \lceilOut[10]: val hd : 'a list \rightarrow 'a = <fun>
 In[11]: List . tl [7; 6; 5]
Out[11]: - : int list = [6; 5]
Pattern-matching
 In[12]: let null = function| [] -> t ru e
          | _ :: _ -> f a l s e
Out[12]: val null : 'a list \rightarrow bool = <fun>
```

```
In[10]: let hd (x::_>) = xWarning 8: this pattern-matching is not
           exhaustive .
           Here is an example of a case that is not
           matched :
           \lceilOut[10]: val hd : 'a list \rightarrow 'a = <fun>
 In[11]: List . tl [7; 6; 5]
Out[11]: - : int list = [6; 5]
Pattern-matching
 In[12]: let null = function| \text{1st case} \rightarrow | \text{[]} \rightarrow \text{true}2nd case → | _::_ -> false
Out[12]: val null : 'a list -> bool = <fun>
```
**Note**: all three functions are **polymorphic**:

**val** null : 'a list -> bool is a list empty? **val** hd : 'a list -> 'a head of a non-empty list **val** tl : 'a list -> 'a list tail of a non-empty list

#### **In[13]:** let rec nlength = function

```
In[13]: let rec nlength = function
          | [ ] -> 0| \pm :: xs \rightarrow 1 + nlength xs
```

```
In[13]: let rec nlength = function
          | 1 - > 0| _ :: xs -> 1 + nlength xs
Out[13]: val nlength : 'a list -> int = <fun>
```

```
In[13]: let rec nlength = function
           | 1 - > 0| _ :: xs -> 1 + nlength xs
Out[13]: val nlength : 'a list \rightarrow int = \langlefun>
```
nlength [3; 5; 9] is evaluated as follows:

nlength [3; 5; 9]

```
In[13]: let rec nlength = function
           | 1 - > 0| _ :: xs -> 1 + nlength xs
Out[13]: val nlength : 'a list \rightarrow int = \langlefun>
```
nlength [3; 5; 9] is evaluated as follows:

 $n$ length [3; 5; 9]  $\Rightarrow$  1 + nlength [5; 9]

```
In[13]: let rec nlength = function
           | 1 - > 0| _ :: xs -> 1 + nlength xs
Out[13]: val nlength : 'a list \rightarrow int = \langlefun>
```
nlength [3; 5; 9] is evaluated as follows:

nlength  $[3; 5; 9]$   $\Rightarrow$  1 + nlength  $[5; 9]$  $\Rightarrow$  1 + (1 + nlength [9])

```
In[13]: let rec nlength = function
          | 1 - > 0| _ :: xs -> 1 + nlength xs
Out[13]: val nlength : 'a list -> int = <fun>
```
nlength [3; 5; 9] is evaluated as follows:

$$
\begin{array}{rcl}\n\text{nlength} & [3; 5; 9] & \Rightarrow & 1 + \text{nlength} & [5; 9] \\
& \Rightarrow & 1 + (1 + \text{nlength} & [9]) \\
& \Rightarrow & 1 + (1 + (1 + \text{nlength} & [9])\n\end{array}
$$

```
In[13]: let rec nlength = function
          | 1 - > 0| _ :: xs -> 1 + nlength xs
Out[13]: val nlength : 'a list -> int = <fun>
```
nlength [3; 5; 9] is evaluated as follows:

$$
\begin{array}{rcl}\n\textsf{mlength} & [3; 5; 9] & \Rightarrow & 1 + \textsf{nlength} & [5; 9] \\
& \Rightarrow & 1 + (1 + \textsf{nlength} & [9]) \\
& \Rightarrow & 1 + (1 + (1 + \textsf{nlength} & [0])) \\
& \Rightarrow & 1 + (1 + (1 + 0) &\n\end{array}
$$

```
In[13]: let rec nlength = function
          | 1 - > 0| _ :: xs -> 1 + nlength xs
Out[13]: val nlength : 'a list -> int = <fun>
```
nlength [3; 5; 9] is evaluated as follows:

$$
\begin{array}{rcl}\n\textsf{mlength} & [3; 5; 9] & \Rightarrow & 1 + \textsf{nlength} & [5; 9] \\
& \Rightarrow & 1 + (1 + \textsf{nlength} & [9]) \\
& \Rightarrow & 1 + (1 + (1 + \textsf{nlength} & [])) \\
& \Rightarrow & 1 + (1 + (1 + 0) \\
& \Rightarrow & \dots \Rightarrow 3\n\end{array}
$$

```
In[13]: let rec nlength = function
           | 1 - > 0| _ :: xs -> 1 + nlength xs
Out[13]: val nlength : 'a list \rightarrow int = \langlefun>
```
nlength [3; 5; 9] is evaluated as follows:

$$
\begin{array}{rcl}\n\text{nlength} & [3; 5; 9] & \Rightarrow & 1 + \text{nlength} & [5; 9] \\
& \Rightarrow & 1 + (1 + \text{nlength} & [9]) \\
& \Rightarrow & 1 + (1 + (1 + \text{nlength} & [])) \\
& \Rightarrow & 1 + (1 + (1 + 0) \\
& \Rightarrow & \dots \Rightarrow 3\n\end{array}
$$

What is the **time and space complexity** of this function?

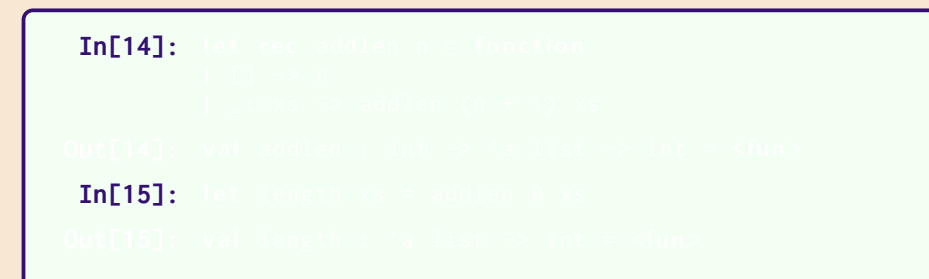

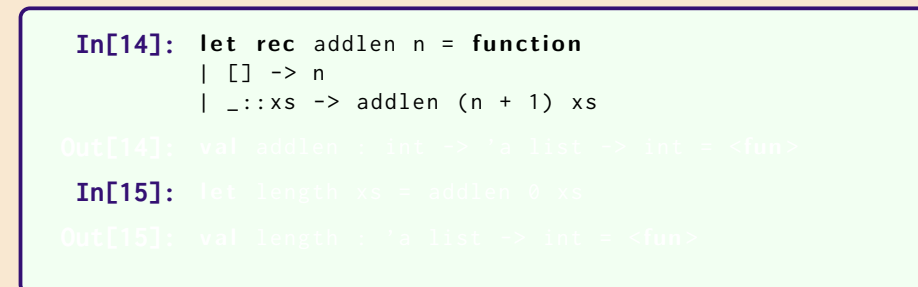

```
In[14]: let rec addlen n = function
          | [] -> n
         | _:: xs -> addlen (n + 1) xs
Out[14]: val addlen : int -> 'a list -> int = <fun>
 In[15]:
```
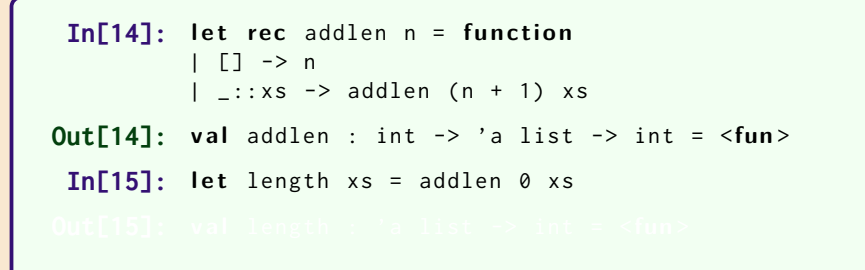

```
In[14]: let rec addlen n = function
            | 1 - > n| _:: xs \rightarrow addlen (n + 1) xs
Out[14]: val addlen : int \rightarrow 'a list \rightarrow int = \langlefun>
 In\lceil 15 \rceil: let length xs = addlen 0 xsOut[15]: val length : 'a list \rightarrow int = \langlefun>
```

```
In[14]: let rec addlen n = function
           | 1 - > n| _:: xs \rightarrow addlen (n + 1) xs
Out[14]: val addlen : int -> 'a list -> int = <fun>
 In\lceil 15 \rceil: let length xs = addlen 0 xsOut[15]: val length : 'a list \rightarrow int = \langlefun>
```
length [3; 5; 9]

**In[14]:** let rec addlen n = function  $|$   $|$   $|$   $-$  > n  $|$  \_:: xs  $\rightarrow$  addlen  $(n + 1)$  xs **Out[14]:** val addlen : int  $\rightarrow$  'a list  $\rightarrow$  int =  $\langle$ fun> **In** $\lceil 15 \rceil$ **:** let length  $xs = addlen 0 xs$ **Out[15]:** val length : 'a list  $\rightarrow$  int =  $\langle$ fun>

length [3; 5; 9] *⇒* addlen 0 [3; 5; 9]

**In[14]:** let rec addlen n = function  $| 1 - > n$  $|$  \_:: xs  $\rightarrow$  addlen  $(n + 1)$  xs **Out[14]:** val addlen : int  $\rightarrow$  'a list  $\rightarrow$  int =  $\langle$ fun> **In** $\lceil 15 \rceil$ **:** let length  $xs = addlen 0 xs$ **Out[15]:** val length : 'a list  $\rightarrow$  int =  $\langle$ fun>

length [3; 5; 9] 
$$
\Rightarrow
$$
 addlen 0 [3; 5; 9]  
 $\Rightarrow$  addlen 1 [5; 9]

**In[14]:** let rec addlen n = function  $| 1 - > n$  $|$  \_:: xs  $\rightarrow$  addlen  $(n + 1)$  xs **Out[14]:** val addlen : int  $\rightarrow$  'a list  $\rightarrow$  int =  $\langle$ fun> **In** $\lceil 15 \rceil$ **:** let length  $xs = addlen 0 xs$ **Out[15]:** val length : 'a list  $\rightarrow$  int =  $\langle$ fun>

$$
\begin{array}{rcl}\n\text{length} & [3; 5; 9] & \Rightarrow & \text{addlen 0} & [3; 5; 9] \\
& \Rightarrow & \text{addlen 1} & [5; 9] \\
& \Rightarrow & \text{addlen 2} & [9]\n\end{array}
$$

```
In[14]: let rec addlen n = function
            | 1 - > n| _:: xs \rightarrow addlen (n + 1) xs
Out[14]: val addlen : int \rightarrow 'a list \rightarrow int = \langlefun>
 In\lceil 15 \rceil: let length xs = addlen 0 xsOut[15]: val length : 'a list \rightarrow int = \langlefun>
```

$$
\begin{array}{rcl}\n\text{length} & [3; 5; 9] & \Rightarrow & \text{addlen 0} & [3; 5; 9] \\
& \Rightarrow & \text{addlen 1} & [5; 9] \\
& \Rightarrow & \text{addlen 2} & [9] \\
& \Rightarrow & \text{addlen 3} & []\n\end{array}
$$

```
In[14]: let rec addlen n = function
            | 1 - > n| _:: xs \rightarrow addlen (n + 1) xs
Out[14]: val addlen : int \rightarrow 'a list \rightarrow int = \langlefun>
 In\lceil 15 \rceil: let length xs = addlen 0 xsOut[15]: val length : 'a list \rightarrow int = \langlefun>
```
length [3; 5; 9] 
$$
\Rightarrow
$$
 addlen 0 [3; 5; 9]  
 $\Rightarrow$  addlen 1 [5; 9]  
 $\Rightarrow$  addlen 2 [9]  
 $\Rightarrow$  addlen 3 []  
 $\Rightarrow$  3

```
In[14]: let rec addlen n = function
           | | | - > n
           | _:: xs \rightarrow addlen (n + 1) xs
Out[14]: val addlen : int -> 'a list -> int = <fun>
 In[15]: let length xs = addlen 0 xsOut[15]: val length : 'a list \rightarrow int = \langlefun>
```
length [3; 5; 9] 
$$
\Rightarrow
$$
 addlen 0 [3; 5; 9]  
 $\Rightarrow$  addlen 1 [5; 9]  
 $\Rightarrow$  addlen 2 [9]  
 $\Rightarrow$  addlen 3 []  
 $\Rightarrow$  3

What is the **time and space complexity** of this function?